# **DIT150 Maskinorienterad programmering GU DAT015 Maskinorienterad programmering IT**

# **Tentamen**

Söndag 17 december 2006, kl. 14.00 - 18.00 i V-salar

# **Examinatorer**

Rolf Snedsböl, tel. 772 1665 Jan Skansholm, tel. 772 1012

**Kontaktpersoner under tentamen**  Som ovan

**Tillåtna hjälpmedel** 

Häftet

*Instruktionslista för CPU12* 

I den får rättelser och understrykningar vara införda, inget annat.

Du får också använda bladet

*C Reference Card* 

samt boken

*Vägen till C, Bilting, Skansholm, Studentlitteratur* 

Tabellverk och miniräknare får ej användas!

# **Allmänt**

Siffror inom parentes anger full poäng på uppgiften. **Full poäng kan fås om**:

- redovisningen av svar och lösningar är läslig och tydlig. **OBS!** Ett lösningsblad får endast innehålla redovisningsdelar som hör ihop med en uppgift.
- din lösning ej är onödigt komplicerad.
- du motiverat dina val och ställningstaganden
- redovisningen av en hårdvarukonstruktion innehåller funktionsbeskrivning, lösning och realisering.
- redovisningen av en mjukvarukonstruktion i assembler är fullständigt dokumenterad, d v s är redovisad både i strukturform (flödesplan eller pseudospråk) och med kommenterat program i assemblerspråk, om inget annat anges i uppgiften.
- C-program är utformade enligt de råd och anvisningar som givits under kursen. I programtexterna skall raderna dras in så att man tydligt ser programmens struktur. När så anges skall programtexten också vara indelad i moduler med användning av include-filer.

# **Betygsättning**

För godkänt slutbetyg på kursen fordras att både tentamen och laborationer är godkända. På tentamen fordras 20p, varav minst 10p på datorteknikdelen (uppg 1-3) och 7p på Cdelen (uppg 4). Tentamen ger slutbetyget:

20p ≤ **betyg 3** < 30p ≤ **betyg 4** < 40p ≤ **betyg 5**

# **Lösningar**

anslås på kursens www hemsida.

**Betygslistan** 

anslås såsom anges på kursens hemsida.

**Granskning** 

Tid och plats anges på kursens hemsida.

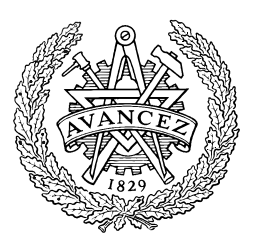

Rolf Snedsböl och Jan Skansholm, 2006

**Institutionen för data- och informationsteknik CHALMERS TEKNISKA HÖGSKOLA** 

**1.** *Adressavkodning*. Konstruera adressavkodningslogiken för ett MC12-system där vi önskar en yttre ROM-modul och en yttre RWM-modul. Dessutom skall två 8-bitars IO-portar finnas. Alla chip select signaler är aktiva låga

ROM-modulen är 16-kbyte stor och skall ha sin sista adress på \$FFFF. RWM-modulen vi har tillgång till är 32-kbyte och skall placeras i adressområdet \$4000 till \$7FFF.

Använd fullständig adressavkodningslogik för minnesmodulerna.

Inporten och utporten får placeras på valfri (valfria) adress (adresser) i det lediga adressutrymmet. Använd så få grindar som möjligt (ofullständig adressavkodning) när du konstruerar adressavkodningen för IO-portarna.

- I din lösning (innehållande argument för dina val) vill vi ha adressavkodningslogiken (ritad med valfria grindar) för minnerna och I/O-portarna ett blockdiagram på hur RWM-modulen skall anslutas till systemet. **(5p)**
- **2.** *Avbrott och assemblerprogrammering.* Ett MC12-system är bestyckad med en pulsgenerator som genererar avbrott varje millisekund och en klockmodul som kan visa tid.

Du skall skriva avbrottsrutinerna som räknar ner till "12-slaget" på nyårsafton.

Du behöver en rutin (IRQINIT) som initierar systemet och en avbrottsrutin (IRQ) som minskar en klock-variabel. Klockvariabeln skrivs till en display av huvudprogrammet. När programmet startas skall displayen visa (börja på) 23:59:59. (Vi skall räkna ner det sista dygnet). Avbrott kvitteras genom en skrivning på den symboliska adressen IRQRES.

*Initieringsrutinen* (IRQINIT): Skriv en rutin som initierar nödvändiga variabler och systemet för avbrott. Det finns inga andra avbrottskällor än pulsgeneratorn i systemet.

*Avbrottsrutinen* (IRQ): Skriv en avbrottsrutin som uppdaterar klock-variabeln. Variabeln hittas på den symboliska adressen CLOCK och består av 3 bytes enligt **CLOCK RMB 3 Variabel innehållande klockan tt:mm:ss**  där tt är 0-23 timmar, mm är 0-59 minuter och ss 0-59 sekunder. Alla tre lagras som NBCD-tal. När klockan räknat ner till noll skall den stanna och huvudprogrammet fortsätta som vanligt.

Du får själv skapa ytterligare hjälpvariabler för klockavbrotten. **(10p)**

### **3.** *Småfrågor.*

.

- **a.** *Seriekommunikation*. Vi diskuterade problem med att bibehålla synkroniseringen mellan sändare och mottagare när man skickar långa sekvenser av data. Hur är detta löst i CAN-protokollet? Ge ett annat exempel på hur man göra för att bibehålla synkroniseringen? **(2p)**
- **b.** *Realtidssystem*. Händelsestyrda (Event triggered) och tidsstyrda (Time triggered) styrsystem diskuterades under föreläsningen. Beskriv kort skillnaderna på dessa system och ge någon fördel och nackdel med dessa system. **(2p)**

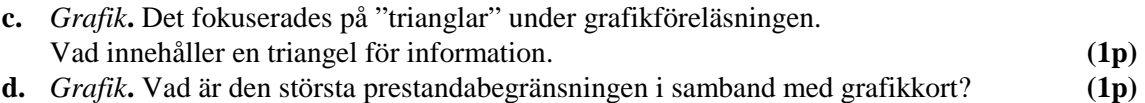

**e.** *Borrmaskinlabbet.* Skriv assemblerrutinen för OUTONE enligt följande specifikation.

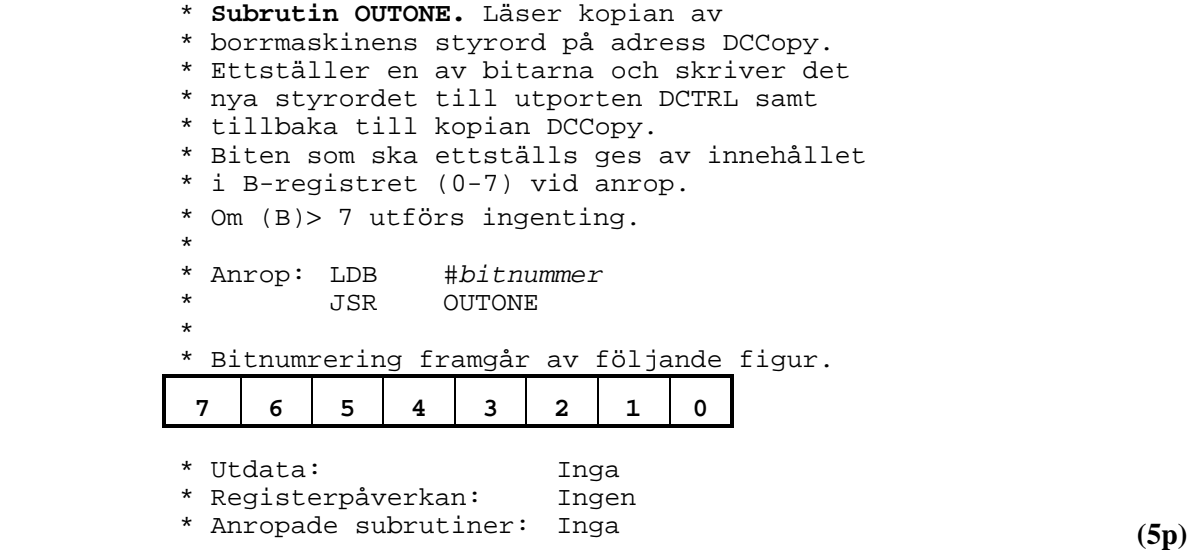

- **f.** *Handskakning.* Vad menas "busy wait" och "polling". Ange kort fördelar och nackdelar. Rita även flödesplaner *eller* ge enkla exempel på programkod i ditt svar. **(2p)**
- **g.** *Instruktionslistan för CPU12.* Instruktionen **BRCLR Inport,#3,Loop** fungerar ej i labsystemet. Ange en instruktionssekvens som utför denna operation **(2p)**

#### **4** *C-programmering*

*Uppgiften (en stor) innehåller mycket text men det är nödvändigt och den är inte så svår som det kanske verkar vid första anblicken. Uppgiften knyter an till sådant du gjort på labbarna 2, 4 och 5.* 

Obs! Filen queue.h finns som bilaga

I laboration nr 2 fick du prova på att konstruera ett program som lät två programdelar, s.k. processer, exekvera "samtidigt", dvs. pseudoparallellt. I denna uppgift skall du få skriva några delar av en realtidskärna som tillåter att man kör ett godtyckligt antal processer samtidigt. Meningen är att man från ett användarprogram skall kunna skapa och starta parallella processer genom att anropa funktioner från realtidskärnan. Bl.a. skall följande funktioner kunna anropas. (Du skall inte skriva alla dessa!)

```
void init_processes(); // initierar realtidskärnan 
typedef void (*function)(void); 
process *create_process(function f, int prio); // skapar ny process 
void start process(process *); \frac{1}{2} // startar en process
process *running_process(); \sqrt{2} // ger aktuell process
void delay_process(process *p, long int t); // fördröjer p t tidsenheter<br>void change_priority(process *p, int prio); // ändrar p:s prioritet
void change_priority(process *p, int prio);
void terminate(process *p); \frac{1}{2} // avslutar p
```
Typen process är en struct-typ (se deluppgift b) och parametern f till funktionen create\_process pekar ut den funktion som den nya processen skall exekvera. Förutom assemblerrutinerna i deluppgift a skall alla funktioner i realtidskärnan skrivas i C.

# *Deluppgift a*

Processbyte kan bara göras när ett avbrott har skett. Då har som du vet alla register i processorn (inklusive återhoppsadressen) automatiskt lagts överst på stacken. Själva processbytet sker sedan genom att man ändrar stackpekarregistret så att det pekar ut en annan stack. Detta måste göras i en avbrottsrutin skriven i assembler. En sådan avbrottsrutin kan emellertid vara mycket enkel. Antag att själva hanteringen av processer görs i realtidskärnan i en intern C-funktion med namnet reschedule och att realtidskärnan dessutom innehåller en extern variabel som har definitionen

struct stack frame \*inter sp;

(Structen stack\_frame beskriver hur processorns register lagras på stacken vid avbrott. Du behöver inte känna till detaljerna för att lösa denna uppgift.) Vad en avbrottsrutin behöver göra är att kopiera stackpekarregistrets värde till variabeln inter\_sp och sedan anropa funktionen reschedule. Denna funktion sparar undan det värde som finns i variabeln inter\_sp och uppdaterar sedan denna variabel så att den pekar på den nya stacken. Vid returen från reschedule skall därför avbrottsrutinen kopiera det värde som finns i variabeln inter\_sp till stackpekarregistret och sedan återvända från avbrottet.

Processbyten skall kunna göras vid två olika tillfällen, dels vid klockavbrott och dels när man uttryckligen begär det i programmet (man vill t.ex. fördröja den aktuella processen ett visst tidsintervall). För att åstadkomma ett avbrott från programmet kan man exekvera maskininstruktionen SWI (software interrupt).

### **Din uppgift är att skriva följande fyra assemblerrutiner:**

- void sw\_interrupt() Anropas från C. Åstadkommer ett avbrott genom att utföra instruktionen SWI.
- void enableinter() Anropas från C. Nollställer I-flaggan så att avbrottsmekanismen aktiveras.
- void swtrap() Anropas vid software interrupt. Skall anropa reschedule så som beskrivits ovan.
- void clocktrap() Anropas vid klockavbrott. Fungerar som swtrap, men skall dessutom anropa den färdigskrivna C-funktionen clock\_inter vilken bl.a. räknar upp den externa variabeln current\_time.

Du får anta att det finns en färdigskriven C–funktion init\_vect() som initierar avbrottsvektorerna för klockavbrott och för software interrupt.

**(6p)** 

# *Deluppgift b*

Processerna beskrivs med hjälp av följande struct-typ:

```
struct process_struct { 
  struct stack_frame *stack_ptr; // pekare till toppen på processens stack 
  int pid; // processens nummer 
 int priority; \sqrt{2} processens prioritet
  unsigned long int start_time; // tidigaste starttid 
}; 
typedef struct process_struct process;
```
Varje process har en egen stack och pekaren stack\_ptr pekar ut stackens topp. Varje process tilldelas automatisk ett eget unikt nummer när processen skapas. När man skapar en ny process skall man ange processens prioritet. Denna avgör vilken process som får exekvera om flera processer tävlar om processorn. Man kan fördröja en process. I så fall används komponenten start\_time för att hålla reda på tidigaste tidpunkt när processen får starta.

I realtidskärnan finns bl.a. följande tre variabler definierade:

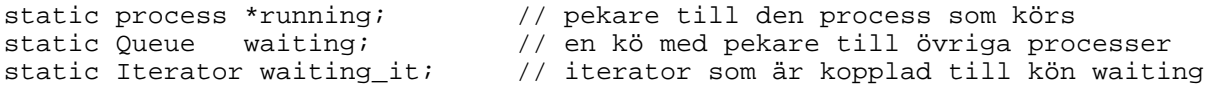

Kön waiting innehåller pekare av typen process \*. Processerna läggs in i prioritetsordning i kön. (Hur typerna Queue och Iterator är deklarerade framgår av bilagan. Det är exakt samma typer som du själv arbetade med i laboration nr 4 och du får anta att de är implementerade och att alla deras funktioner kan anropas.)

Du får förutsätta att funktionerna init\_processes och create\_process är färdigskrivna. Funktionen init\_processes initierar variablerna running, waiting och waiting it. Den skapar dessutom två processer, en som beskriver exekveringen i funktionen main och en som beskriver en "vänteprocess" med låg prioritet. Vänteprocessen har lagts in i kön waiting, medan processen som beskriver main blir den aktuella processen och pekas ut av variabeln running. Funktionen init processes anropar också funktionerna init vect och enable inter från deluppgift a.

**Din uppgift är att skriva funktionen reschedule** som anropas när ett avbrott har inträffat. (Se deluppgift a.) Funktionen reschedule skall eventuellt byta ut den aktuella processen mot en annan. Funktionen skall ta fram den första processen i kön waiting. Men den måste hoppa över sådana processer som är fördröjda. Den aktuella tidpunkten finns i den externa variabel current\_time och denna kan jämföras med processernas tidigaste starttid. Du kan förutsätta att kön aldrig är tom eftersom det finns en "vänteprocess". Därför hittar man alltid en körbar process. Denna skall jämföras med den aktuella processen. Om den aktuella processen har lägre prioritet än den som valts ur kön skall processbyte ske. Detta skall man också göra om den aktuella processen blivit fördröjd (dess komponent start\_time har givits ett värde som är större än den aktuella tidpunkten.) Om processbyte skall göras skall den nya processen tas ut ur kön waiting och den gamla processen läggas dit istället. Dessutom skall den gamla stackpekaren som finns i variabeln inter\_sp sparas i komponenten stack\_ptr. Istället skall stackkpekaren för den nya processen läggas i variabeln inter\_sp.

**(8p)** 

### *Deluppgift* **c**

**Din uppgift är att implementera de tre funktionerna running\_process, start\_process och delay\_process.** För att en process skall kunna startas måste man lägga den i väntekön. En process fördröjs genom att man sätter komponenten start\_time i structen process. Tänk på att man om man ändrat i väntekön eller ändrat starttiden för en process så måste man sedan åstadkomma ett avbrott så att funktionen reschdule kommer att anropas.

**(6p)** 

## **Bilaga 1 - Assemblerspråket för mikroprocessorn CPU12.**

Assemblerspråket använder sig av de mnemoniska beteckningar som processorkonstruktören MOTOROLA specificerat för maskininstruktioner och instruktioner till assemblatorn, s k pseudoinstruktioner eller assemblatordirektiv. Pseudoinstruktionerna framgår av följande tabell:

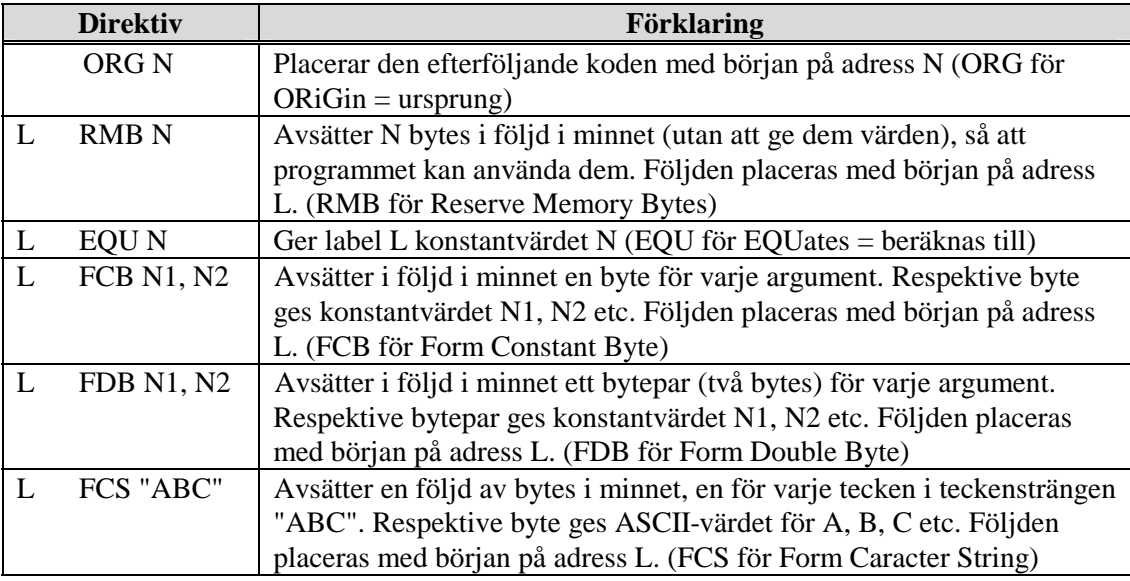

## **Bilaga 2 - ASCII-koden.**

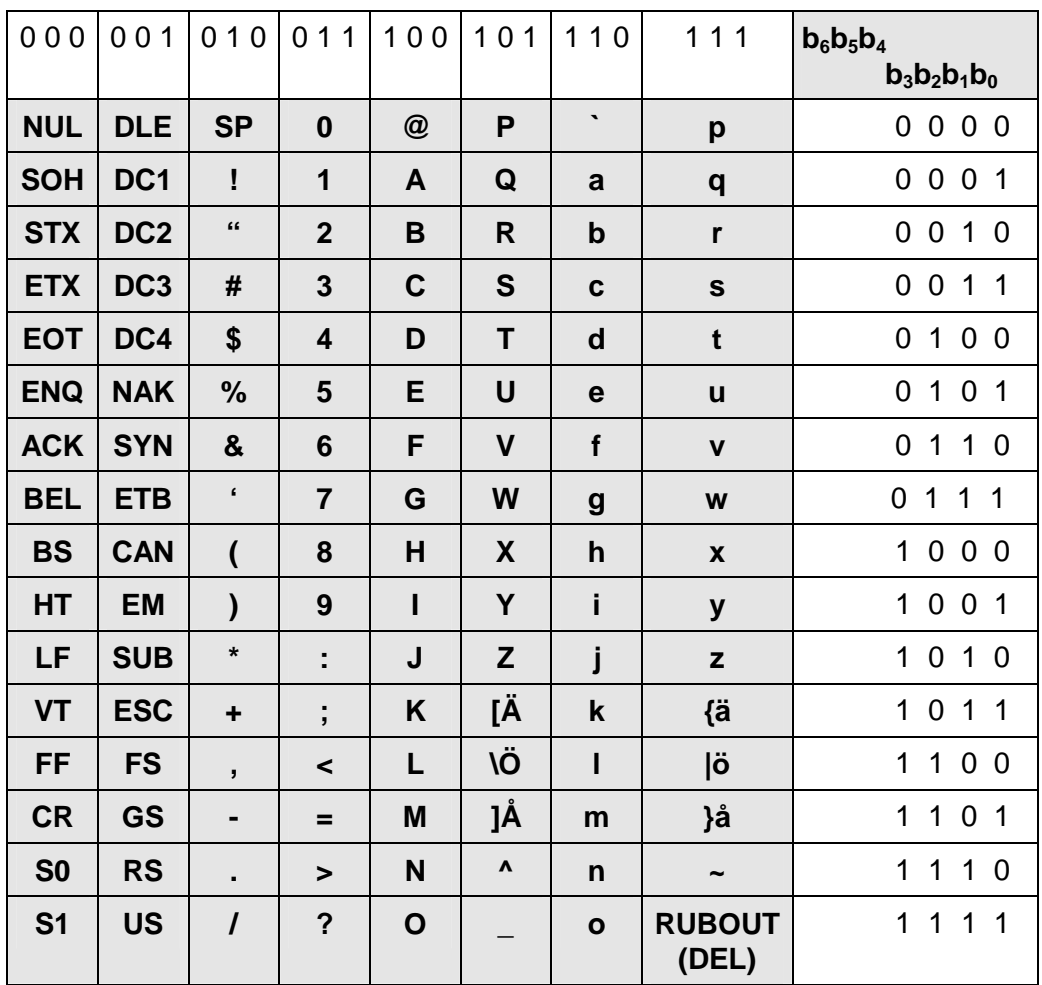

#### **Bilaga 3 – queue.h**

// Makrot DATA skall ange typen för sådana data som skall läggas i kön. // Det bör ha definierats av användaren, annars sätts det här till void. #ifndef DATA #define DATA void #endif #ifndef QUEUE\_H #define QUEUE\_H struct qstruct; // anger att qstruct och qiteratorstruct struct qiteratorstruct; // definieras på annat ställe typedef struct qstruct \*Queue; // typerna Queue och Iterator typedef struct qiteratorstruct \*Iterator; // skall utnyttjas av användaren Queue new\_queue(); // allokerar minnesutrymme för en ny kö void delete\_queue(Queue q); // tar bort kön helt och hållet void clear( $\overline{Q}$ ueue q);<br>int size( $\overline{Q}$ ueue q);<br>// tar bort köelementen men behåller kön // ger köns aktuella längd void add( $Q$ ueue q, int priority, DATA \*d); // lägger in d på rätt plats<br>DATA \*qet first(Queue q); // avläser första dataelemen // avläser första dataelementet void remove\_first(Queue q); // tar bort det första elementet Iterator new\_iterator(Queue q); // allokerar utrymme för en ny iterator void delete\_iterator(Iterator it); // tar bort iteratorn void go\_to\_first(Iterator it); // går till köns första element void go\_to\_first(Iterator it); // går till köns första element<br>void go\_to\_last(Iterator it); // går till köns sista element<br>void go to next(Iterator it); // går till till nästa element // går till till nästa element void go\_to\_previous(Iterator it); // går till föregående element DATA \*get\_current(Iterator it); // ger pekare till aktuellt<br>// dataelementet eller 0, // om inget refereras void change\_current(Iterator it, DATA \*d); // ändrar aktuellt dataelementet<br>Iterator it); // tar bort aktuellt dataelement void remove\_current(Iterator it); // tar bort aktuellt dataelement<br>void find(Iterator it, DATA \*d); // söker d, iteratorn kommer att void find(Iterator it, DATA  $*d$ ); // referera till \*d eller ge värdet 0 #endif

#### **Preliminära, kortfattade lösningar och svar**

**1.** ROM. 16kbyte  $\Rightarrow 2^4 \bullet 2^{10}$  byte  $\Rightarrow$  14 Adressbitar  $\Rightarrow$  [A13,A0] direkt till ROM-kapsel. RWM. 32kbyte  $\Rightarrow 2^5 \bullet 2^{10}$  byte  $\Rightarrow 15$  Adressbitar  $\Rightarrow$  [A14,A0] direkt till RWM-kapsel – Fast detta funkar inte när adressområde är [\$4000,\$7FFF] – Se tabellen nedan. Minnesmodulerna och I/O-portarna tar upp följande adressområden: Väljer att lägga IN- och UTport på samma adress då detta ger färre grindar. A15 A14 A13 A12 A11 A10 A9 A8 A7 A6 A5 A4 A3 A2 A1 A0

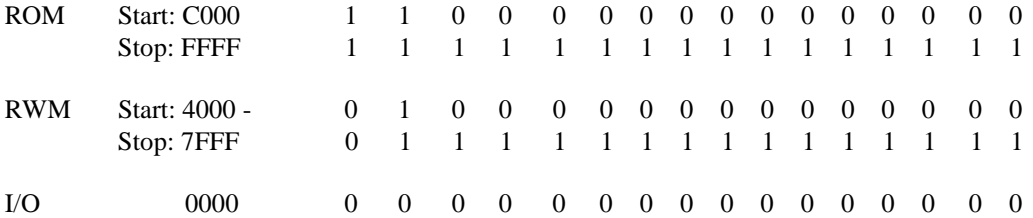

CS-ROM: Rita en NAND-grind enligt  ${A_{15} \cdot A_{14} \cdot E}$  R/W}'

CS-RWM: Rita en NAND-grind enligt  ${A_{15}}'$ :  $A_{14}$ : E}'

I/O: Bilda först IOSEL för både portarna enligt {A14'⋅E} Rita sedan OUTSEL enligt {IOSEL R/W'}'och sedan INSEL enligt {IOSEL R/W}'

Blockdiagram för RWM-modul innehåller: [A13,A0] direkt till kapsel, A14 till GND, R/W', CS\_RWM och DATA [7,0]

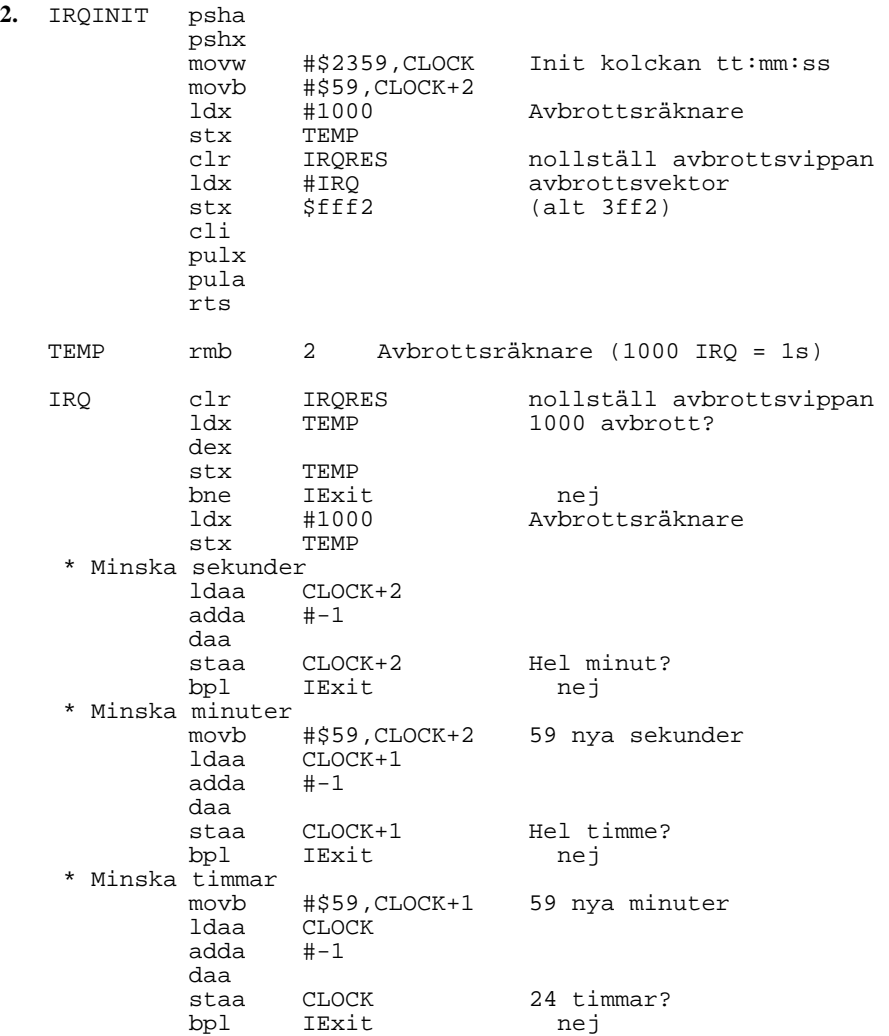

```
* Stanna klockan på något sätt! 
* Använd någon global variabel o kolla om klockan är noll eller 
* se till att förhindra framtida avbrott 
          ldaa 0,sp Ettställ I-flaggan 
         oraa #$10<br>staa 0,sp
         staa 0,sp<br>movw #0,CLOCK
          movw #0,CLOCK Nolla klockan (som nu borde stå på -1:59:59) 
clr CLOCK+2<br>IExit rti
        IExit rti (Plus programhuvud och flödesplan)
```
## **Upg 3**

- **a.** Stuffbitar. Se CAN-OH:n
- **b.** Se RTS-OH:n
- **c.** 3 hörn (3\*xyz); 3 textur koordinater
- **d.** Minnesbandbredd
- **e.** Se Laboration 2
- **f.** Se s 34 i Arb

#### **g.**

```
Loop psha<br>ldaa
        ldaa Inport<br>anda #$03
                 #503 pula 
         beq Loop
```
#### **Upg 4**

// Deluppgift a

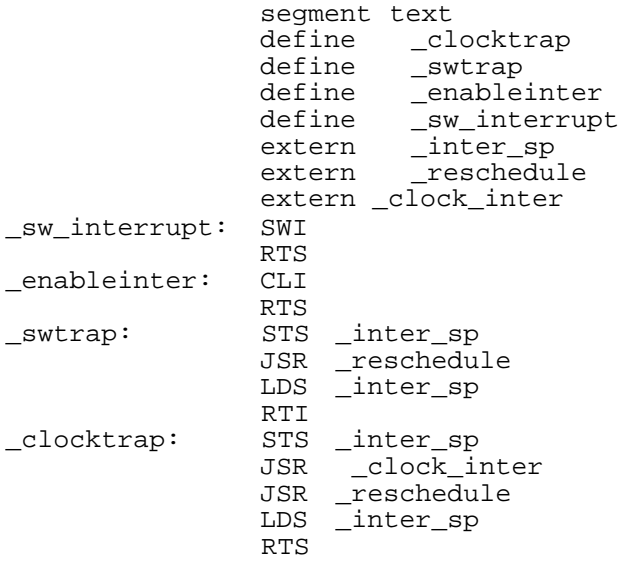

**// Deluppgift b** 

```
void reschedule() { // anropas vid avbrott, byter process om så behövs 
     process *p; 
     // leta reda på första körbara process i kön 
     go_to_first(waiting_it); 
    p = get\_current(waiting_i t); while (p->start_time > current_time) { 
       go_to_next(waiting_it); 
      p = get\_current(waiting_it); } 
     // Undersök om processbyte skall ske 
     if (p->priority > running->priority || running->start_time > 
current_time) { 
       running->stack_ptr = inter_sp; // spara stackpekaren för 
processen 
      inter_sp = p->stack_ptr; <br>remove_current(waiting_it); // ta bort den nya proce;
                                          // ta bort den nya processen från
väntekön 
       add(waiting, running->priority, running); // lägg den gamla 
processen i kön 
      running = p; 
     } 
} 
// Deluppgift c 
process *running_process() { 
  return running; 
} 
void start_process(process *p) { 
  if (p) {
     add(waiting, p->priority, p); 
     sw_interrupt(); 
   } 
} 
void delay_process(process *p, long int t) { 
   if (p) { 
    p->start_time = current_time + t;
     sw_interrupt(); 
   } 
}
```